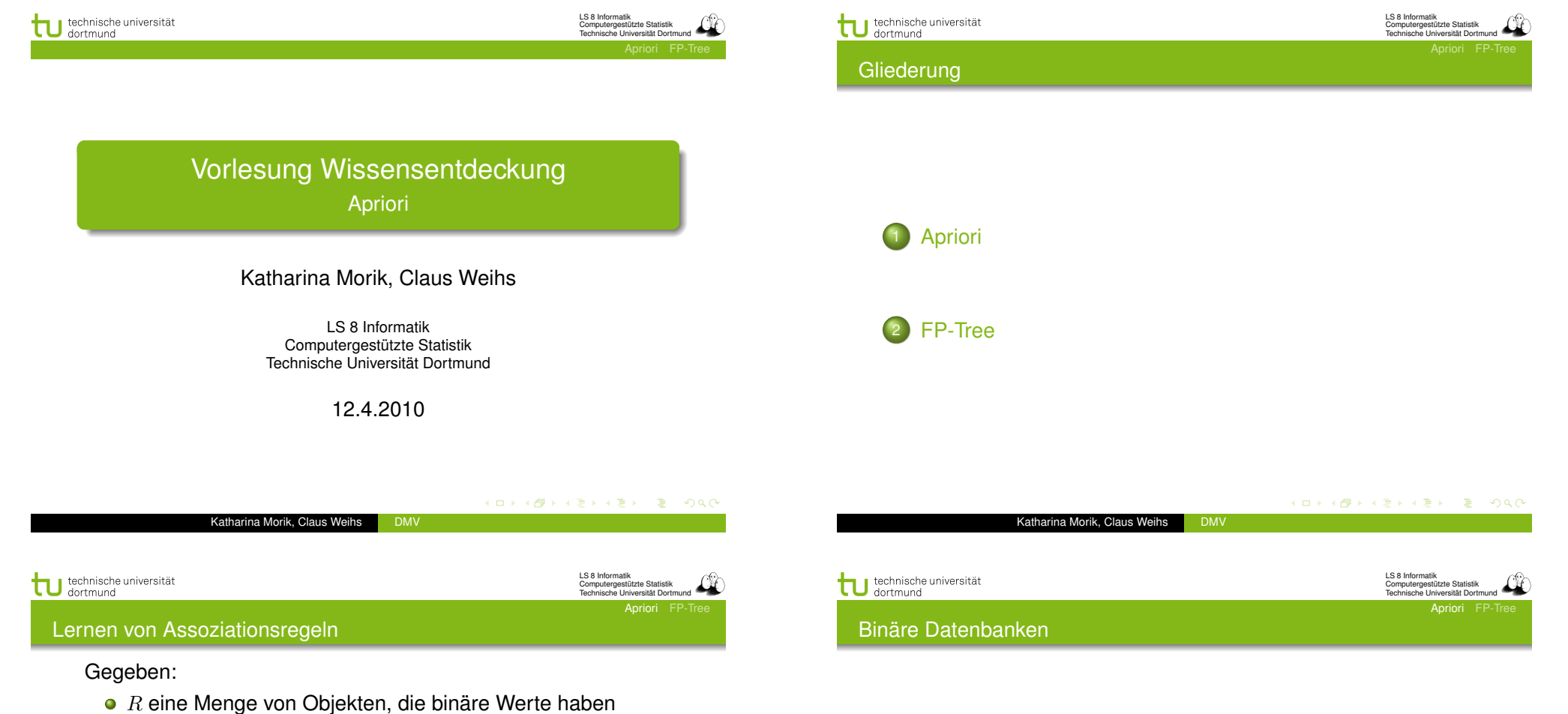

- *t* eine Transaktion, *t* ⊆ *R*
- *o* r eine Menge von Transaktionen
- *Smin* ∈ [0*,* 1] die minimale Unterstützung,
- *Confmin* ∈ [0*,* 1] die minimale Konfidenz
- Finde alle Regeln *c* der Form  $X \to Y$ , wobei  $X \subseteq R$ ,  $Y \subseteq R$ , *X* ∩ *Y* = {}

$$
s(r,c) = \frac{|\{t \in r \mid X \cup Y \in t\}|}{|r|} \ge s_{min} \tag{1}
$$

$$
conf(r, c) = \frac{|\{t \in r \mid X \cup Y \in t\}|}{|\{t \in r \mid X \in r\}|} \geq conf_{min}
$$
 (2)

K ロ K K 伊 K K ミ K K モ K ミ ヨーク Q C

 $R = \{A, B, C\}$  $t = {B, C} \in R$ 

Sei *R* eine Menge von Objekten, die binäre Werte haben, und *r* eine Menge von Transaktionen, dann ist *t* ⊆ *R* eine Transaktion.

> A B C ID  $0 1 1 1 1$  $1 | 1 | 0 | 2$  $0 1 1 3$ 1 0 0 4

LS 8 Informatik Computergestützte Statistik Technische Universität Dortmund

priori F

#### Warenkorbanalyse

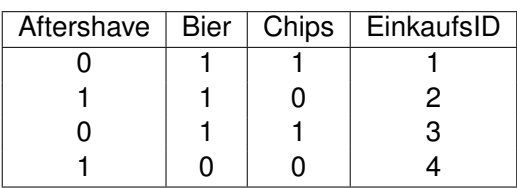

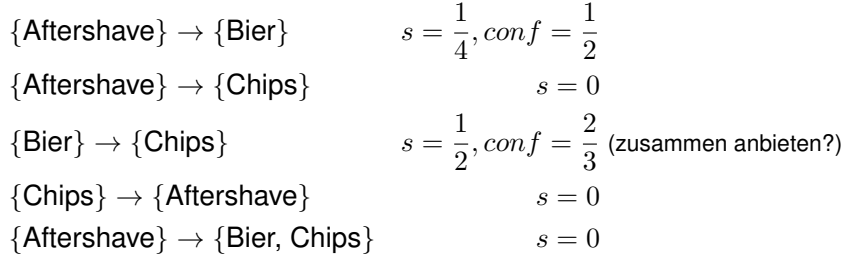

Katharina Morik, Claus Weihs DMV

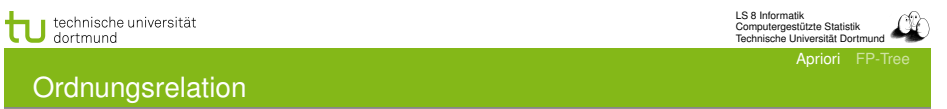

tu technische universität

LS 8 Informatik Computergestützte Statistik Technische Universität Dortmund Apriori FP-Tree

#### **Verband**

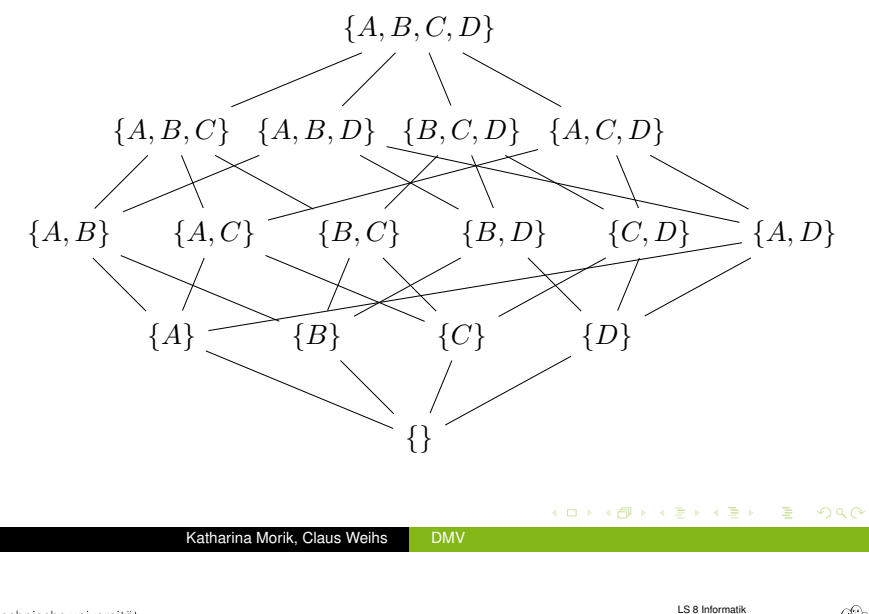

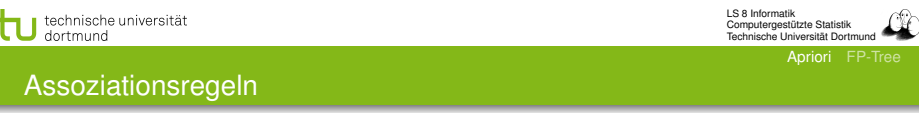

- **Hier ist die Ordnungsrelation die Teilmengenbeziehung.**
- $\bullet$  Eine Menge  $S_1$  ist größer als eine Menge  $S_2$ , wenn  $S_1 \supseteq S_2$ .
- **•** Eine kleinere Menge ist allgemeiner.
- *LH*: Assoziationsregeln sind keine logischen Regeln!
	- In der Konklusion können mehrere Attribute stehen
	- **•** Attribute sind immer nur binär.
	- Mehrere Assoziationsregeln zusammen ergeben kein Programm.
- *LE*: Binärvektoren (Transaktionen)
	- **•** Attribute sind eindeutig geordnet.

### Aufgabe:

Aus häufigen Mengen Assoziationsregeln herstellen

K ロ K K @ K K 통 K K 통 K ( B K Y Q Q Q

# technische universität

*LH* des Zwischenschritts: Häufige Mengen *L<sup>k</sup>* = *X* ∪ *Y* mit *k* Objekten (large itemsets, frequent sets)

- Wenn eine Menge häufig ist, so auch all ihre Teilmengen. (Anti-Monotonie)
- Wenn eine Menge selten ist, so auch all ihre Obermengen. (Monotonie)
- Wenn *X* in  $L_{k+1}$  dann alle  $S_i$  ⊆ *X* in  $L_k$  (Anti-Monotonie)
- Alle Mengen *Lk*, die *k* − 1 Objekte gemeinsam haben, werden vereinigt zu  $L_{k+1}$ .

Dies ist der Kern des Algorithmus, die Kandidatengenerierung.

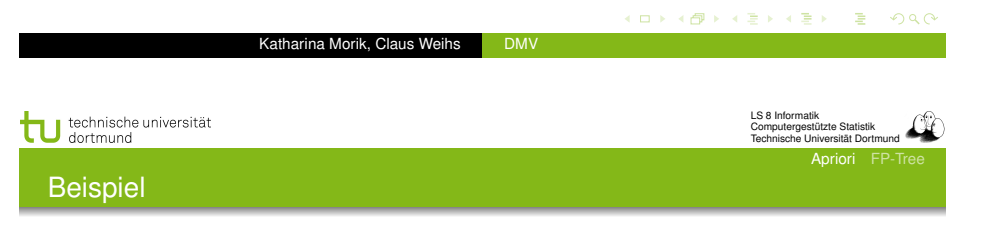

Gesucht werden Kandidaten mit  $k + 1 = 5$ *L*<sup>4</sup> = *{{ABCD}, {ABCE}, {ABDE}, {ACDE}, {BCDE}}*

*k* − 1 Stellen gemeinsam vereinigen zu:

 $l = \{ABCDE\}$ 

- Sind alle *k* langen Teilmengen von *l* in *L*4? *{ABCD}{ABCE}{ABDE}{ACDE}{BCDE}* - ja!
- Dann wird *l* Kandidat *C*5.

*L*4 = *ABCD, ABCE*

- $l = ABCDE$ 
	- Sind alle Teilmengen von *l* in  $L_4$ ? *{ABCD}{ABCE}{ABDE}{ACDE}{BCDE}* - nein!
	- Dann wird *l* nicht zum Kandidaten.

Katharina Morik, Claus Weihs DMV

K ロ K K @ K K 할 K K 할 X - 할 X YO Q @

LS 8 Informatik Computergestützte Statistik Technische Universität Dortmund Apriori FP-Tree

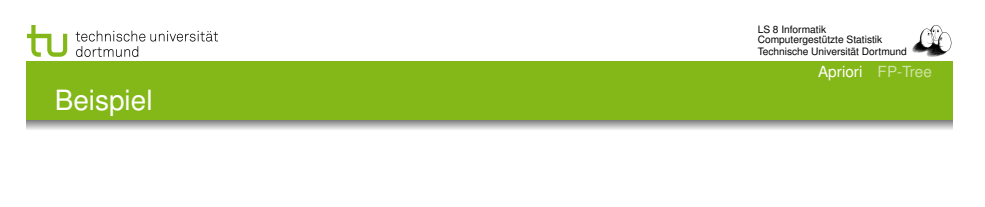

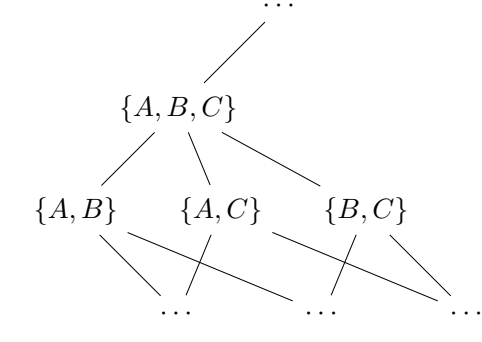

- Wenn *{A, B, C}* häufig ist, dann sind auch *{A, B}*, *{A, C}*, *{B,C}* häufig.
- Das bedeutet, daß*{A, B}*, *{A, C}*, *{B,C}* (*k* = 2) häufig sein müssen, damit  ${A, B, C}$ *(k+1=3)* häufig sein *kann*.
- Also ergeben die häufigen Mengen aus *L<sup>k</sup>* die Kandidaten  $C_{k+1}$

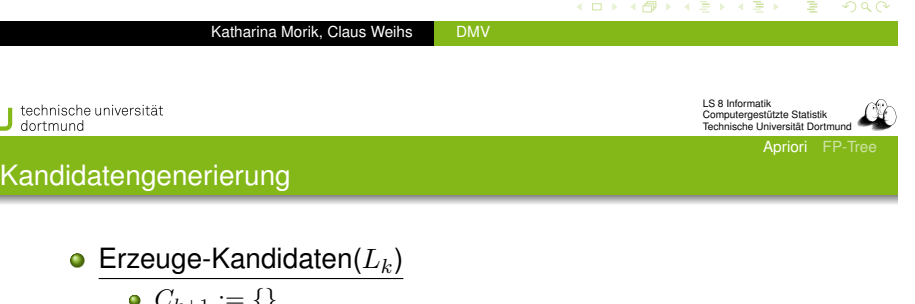

$$
C_{k+1} := \{\}
$$

• For all  $l_1, l_2$  in  $L_k$ , sodass

 $l_1 = \{i_1, \cdots, i_{k-1}, i_k\}$  und

$$
l_2 = \{i_1, \cdots, i_{k-1}, i'_k\}i'_k < i_k
$$

 $l := \{i_1, \cdots, i_{k-1}, i_k, i'_k\}$ 

Katharina Morik, Claus Weihs DMV

 $\bullet$  if alle *k*-elementigen Teilmengen von *l* in  $L_k$  sind, then

 $C_{k+1} := C_{k+1} \cup \{l\}$ 

 $\bullet$  return  $C_{k+1}$ 

Prune(*Ck*+1, *r*) vergleicht Häufigkeit von Kandidaten mit *smin*.

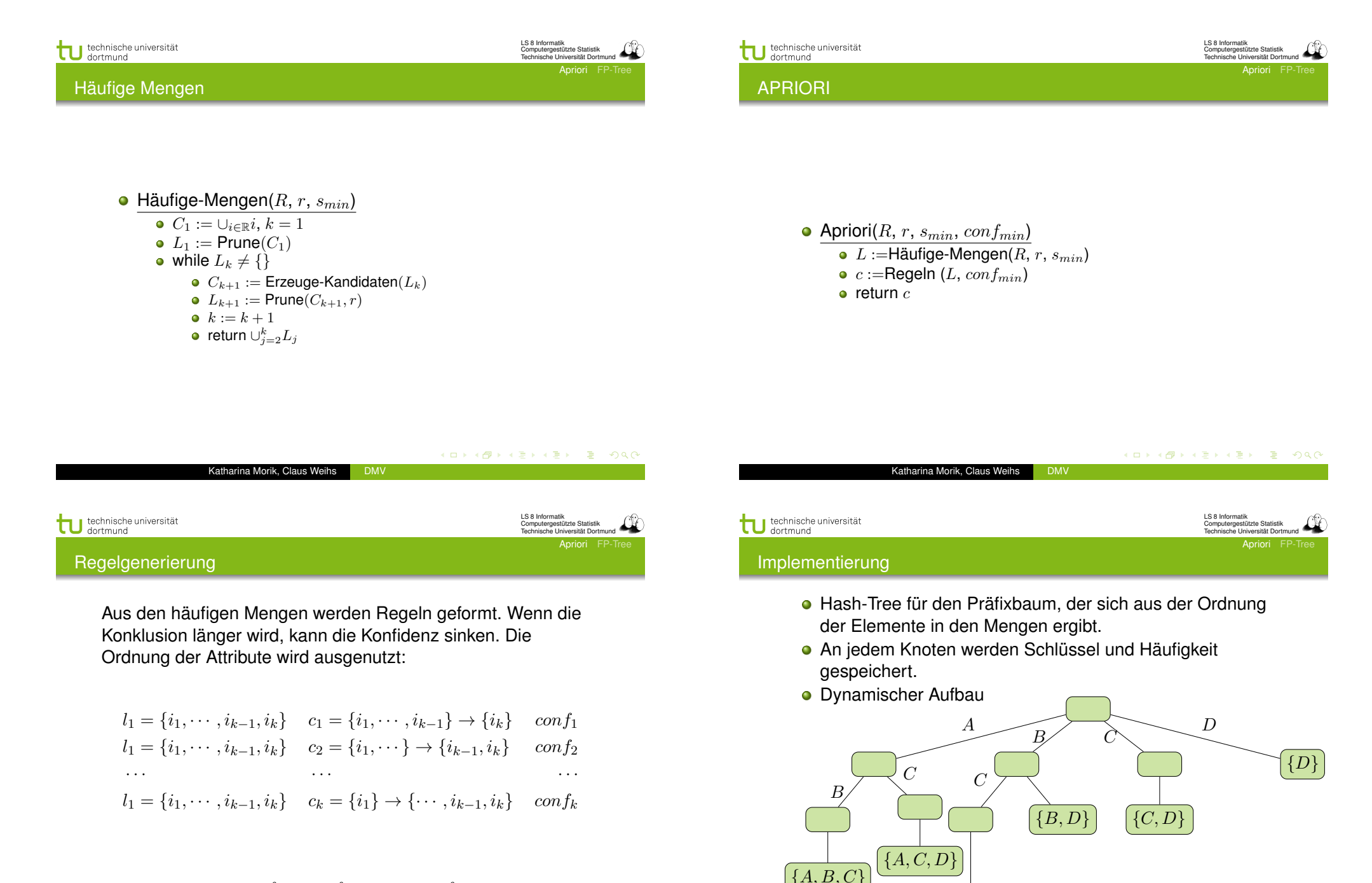

*{A, B, D}*

*{B, C, D}*

Katharina Morik, Claus Weihs DMV

$$
conf_1 \geq conf_2 \geq \cdots \geq conf_k
$$

K □ ▶ K @ ▶ K 할 ▶ K 할 ▶ . 할 . 19 Q Q

Katharina Morik, Claus Weihs DMV

#### Was wissen Sie jetzt?

- Assoziationsregeln sind keine logischen Regeln.
- Anti-Monotonie der Häufigkeit: Wenn eine Menge häufig ist, so auch all ihre Teilmengen.
- Man erzeugt häufige Mengen, indem man häufige Teilmengen zu einer Menge hinzufügt und diese Mengen dann auf Häufigkeit testet. Bottom-up Suche im Verband der Mengen.
- Monotonie der Seltenheit: Wenn eine Teilmenge selten ist, so auch jede Menge, die sie enthält.
- Man beschneidet die Suche, indem Mengen mit einer seltenen Teilmenge nicht weiter betrachtet werden.

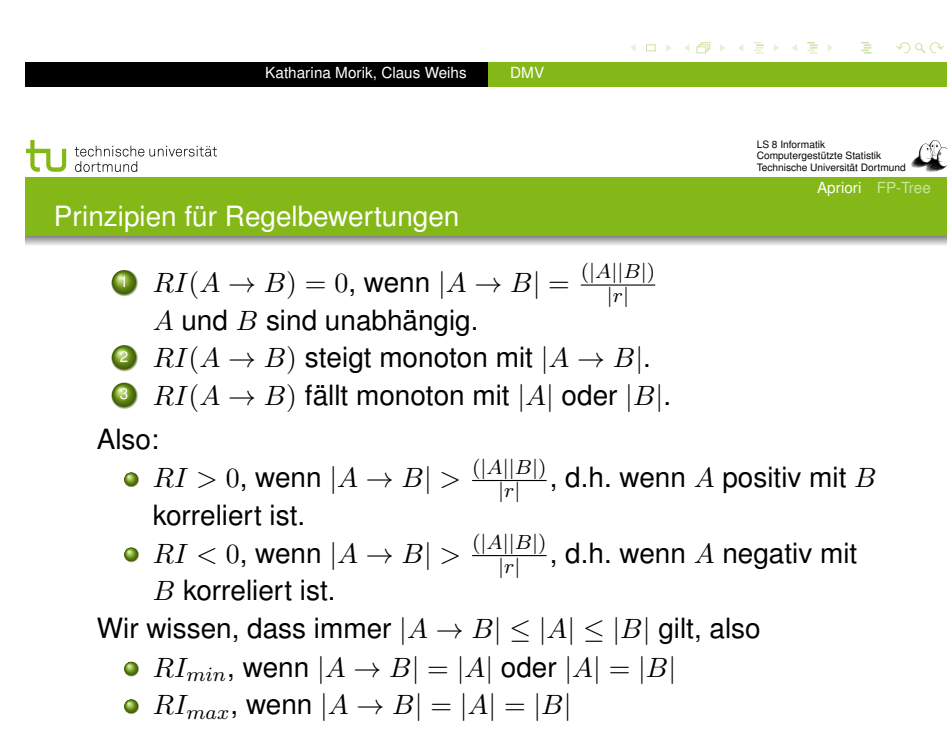

Piatetsky-Shapiro 1991

LS 8 Informatik Computergestützte Statistik Technische Universität Dortmund Apriori FP-Tree

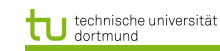

LS 8 Informatik Computergestützte Statistik technische Universität Dortmund Apriori FP-Tree

#### Probleme von Apriori

- $\bullet$  Im schlimmsten Fall ist Apriori exponentiell in  $R$ , weil womöglich alle Teilmengen gebildet würden. In der Praxis sind die Transaktionen aber spärlich besetzt. Die Beschneidung durch *smin* und *confmin* reicht bei der Warenkorbanalyse meist aus.
- Apriori liefert unglaublich viele Regeln.
- Die Regeln sind höchst redundant.
- Die Regeln sind irreführend, weil die Kriterien die a priori Wahrscheinlichkeit nicht berücksichtigen. Wenn sowieso alle Cornflakes essen, dann essen auch hinreichend viele FuSSballer Cornflakes.

#### K ロ K K @ K K 통 K K 통 K ( B K Y) Q Q Q Katharina Morik, Claus Weihs DMV

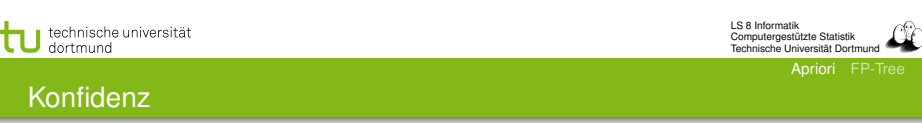

- Die Konfidenz erfüllt die Prinzipien nicht! (Nur das 2.) Auch unabhängige Mengen *A* und *B* werden als hoch-konfident bewertet.
- Die USA-Census-Daten liefern die Regel

aktiv-militär  $\rightarrow$  kein-Dienst-in-Vietnam

mit 90% Konfidenz. Tatsächlich ist  $s$ (kein-Dienst-in-Vietnam) =  $95\%$  Es wird also wahrscheinlicher, wenn aktiv-militär gegeben ist!

Gegeben eine Umfrage unter 2000 Schülern, von denen 60% Basketball spielen, 75% Cornflakes essen. Die Regel

### Basketball → Cornflakes

hat Konfidenz 66% Tatsächlich senkt aber Basketball die Cornflakes Häufigkeit! (ロ) (個) (ミ) (ミ) (ミ) 등 1000 LS 8 Informatik Computergestützte Statistik Technische Universität Dortmund Apriori FP-Tree

Ein einfaches Maß, das die Prinzipien erfüllt, ist:

$$
|A \to B| - \frac{|A||B|}{|r|}
$$

Die Signifikanz der Korrelation zwischen *A* und *B* ist:

$$
\frac{|A \rightarrow B| - \frac{|A||B|}{|r|}}{\sqrt{|A||B|\left(1 - \frac{A}{r}\right)\left(1 - \frac{|B|}{|r|}\right)}}
$$

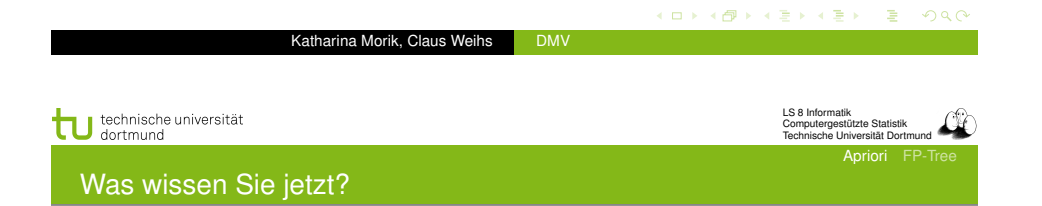

- Sie haben drei Prinzipien für die Regelbewertung kennengelernt:
	- Unabhängige Mengen sollen mit 0 bewertet werden.
	- Der Wert soll höher werden, wenn die Regel mehr Belege hat.
	- Der Wert soll niedriger werden, wenn die Mengen weniger Belege haben.
- Sie haben drei Maße kennen gelernt, die den Prinzipien genügen:
	- Einfaches Maß
	- statistisches Maß und
	- **•** Sicherheitsmaß

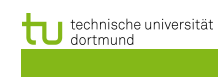

LS 8 Informatik Computergestützte Statistik patergeotatzte Otttiem<br>nische Hniversität Dortmund Apriori FP-Tree

Sicherheitsmaß

Shortliffe, Buchanan 1990 führten ein Sicherheitsmaß*CF* ein (für Regeln in Wissensbasen)

- $\bullet$  Wenn *con*  $f(A \rightarrow B) > s(B)$  $CF(A \rightarrow B) = conf(A \rightarrow B) - \frac{s(B)}{1-s(B)}$
- $\bullet$  Wenn *con*  $f(A \rightarrow B) < s(B)$  $CF(A \rightarrow B) = conf(A \rightarrow B)$
- Sonst  $CF(A \rightarrow B) = 0$

Das Sicherheitsmaßbefolgt die Prinzipien für Regelbewertung. Wendet man Signifikanztest oder Sicherheitsmaßan, erhält man weniger (irrelevante, irreführende) Assoziationsregeln.

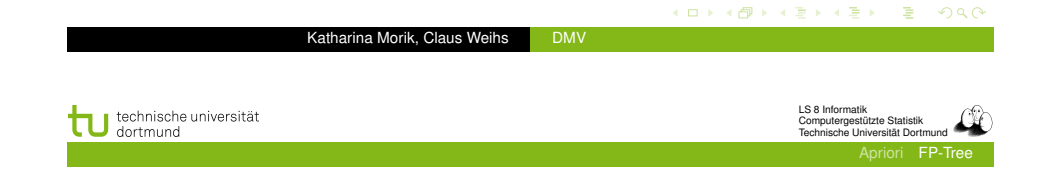

E) Jiawei Han and Micheline Kamber Data Mining: Concepts and Techniques Slides for Textbook - Chapter 6 *Intelligent Database Systems Research Lab*. *School of Computing Science*. Simon Fraser University, Canada. http://www.cs.sfu.ca

LS 8 Informatik Computergestützte Statistik Technische Universität Dortmund

Apriori FP-Tree

#### Mining Frequent Patterns Without Candidate Generation

- Compress a large database into a compact, Frequent-Pattern tree (FP-tree) structure
	- highly condensed, but complete for frequent pattern mining
	- avoid costly database scans
- Develop an efficient, FP-tree-based frequent pattern mining method
	- A divide-and-conquer methodology: decompose mining tasks into smaller ones
	- Avoid candidate generation: sub-database test only!

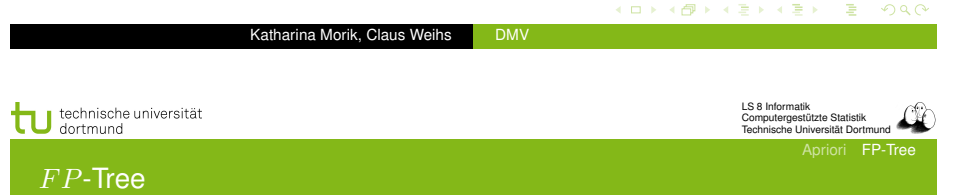

- **•** Ein *FP* Tree ist nach Häufigkeiten (von oben nach unten) geordnet.
- Ein *F P* Tree fasst Transaktionen als Wörter auf und stellt gemeinsame Präfixe verschiedener Wörter dar.
- Für jede Transaktion lege einen Pfad im *F P* Tree an:
	- $\bullet$  Pfade mit gemeinsamem Präfix Häufigkeit  $+1$ , Suffix darunter hängen.
	- Kein gemeinsamer Präfix vorhanden neuen Zweig anlegen.
- Header Tabelle verweist auf das Vorkommen der items im Baum. Auch die Tabelle ist nach Häufigkeit geordnet.

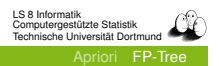

## Construct FP-tree from a Transaction DB

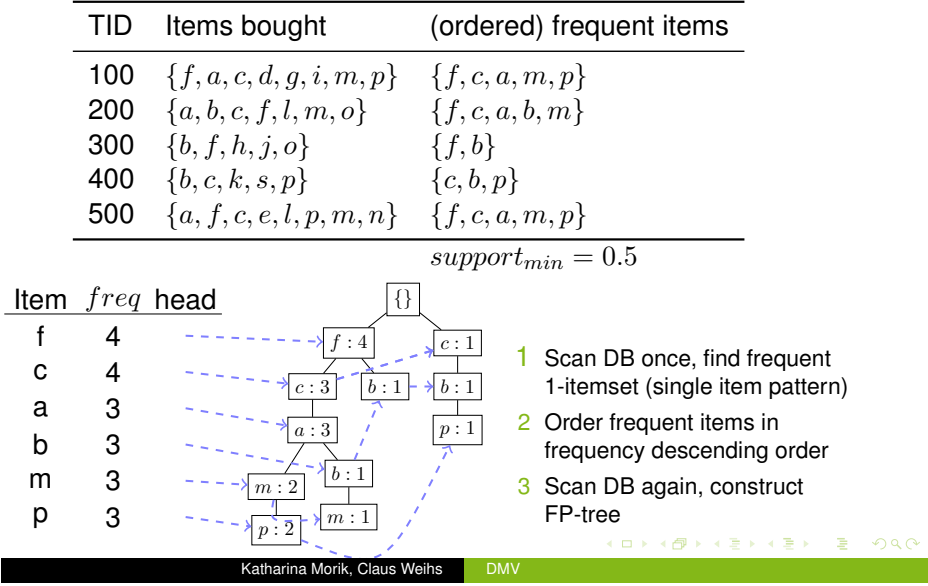

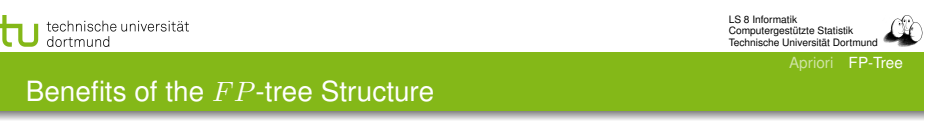

- **Completeness:** 
	- **o** never breaks a long pattern of any transaction
	- **•** preserves complete information for frequent pattern mining
- Compactness:
	- reduce irrelevant information infrequent items are gone
	- frequency descending ordering: more frequent items are more likely to be shared
	- never be larger than the original database (if not count node-links and counts)
	- Example: For Connect-4 DB, compression ratio could be over 100
- General idea (divide-and-conquer)
	- Recursively grow frequent pattern path using the FP-tree
- **o** Method
	- For each item, construct its *conditional pattern-base*, and then its *conditional F P-tree*
	- Repeat the process on each newly created conditional *F P*-tree
	- Until the resulting *F P*-tree is *empty*, or it contains *only one path* (single path will generate all the combinations of its sub-paths, each of which is a frequent pattern)

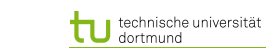

LS 8 Informatik Computergestützte Statistik Technische Universität Dortmund Apriori FP-Tree

LS 8 Informatik Computergestützte Statistik patergeotaliste Otations<br>Inische Hniversität Dortmun

Apriori FP-Tree

#### Major Steps to Mine *F P*-tree

- **O** Construct conditional pattern base for each node in the *F P*-tree
- **2** Construct conditional *FP*-tree from each conditional pattern-base
- **3** Recursively mine conditional *FP*-trees and grow frequent patterns obtained so far
	- $\bullet$  If the conditional  $FP$ -tree contains a single path, simply enumerate all the patterns

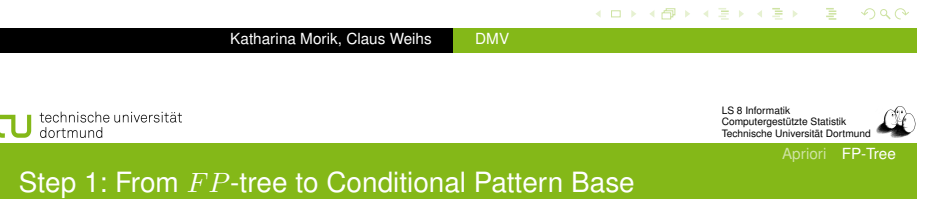

- Starting at the frequent header table in the *F P*-tree
- **•** Traverse the *FP*-tree by following the link of each frequent item
- Accumulate all of transformed prefix paths of that item to form a conditional pattern base

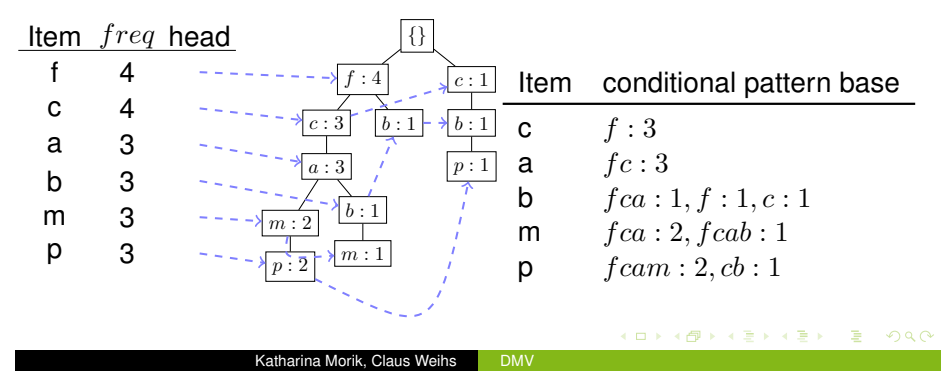

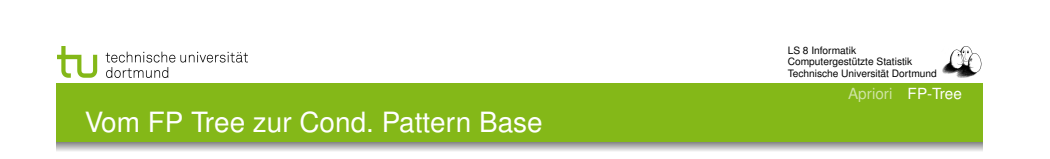

Katharina Morik, Claus Weihs DMV

- Die Header Tabelle von unten (selten) nach oben durchgehen. Die Verweise führen zu den Pfaden, in denen das item vorkommt.
	- Das item wird als Suffix betrachtet und alle Präfixe davon als Bedingungen für dies Suffix.
	- Die Häufigkeiten der Präfixe werden von unten nach oben propagiert.

(ロ→ K@) K 평 K 평 X (평 X ) 평 ( 10) Q (0)

LS 8 Informatik Computergestützte Statistik tergestatzte otttiellen.<br>Scho Hniversität Dortmund

Apriori FP-Tree

Properties of *F P*-tree for Conditional Pattern Base Construction

# tu technische universität

LS 8 Informatik Computergestützte Statistik satorgootaalto Otttiioin.<br>Sische Hniversität Dortmun

> LS 8 Informatik Computergestützte Statistik Technische Universität Dortmund

attern-Bases

FP-Tree

Apriori FP-Tree

#### Step 2: Construct Conditional *F P*-tree

#### **•** For each pattern-base

- Accumulate the count for each item in the base
- Construct the FP-tree for the frequent items of the pattern base

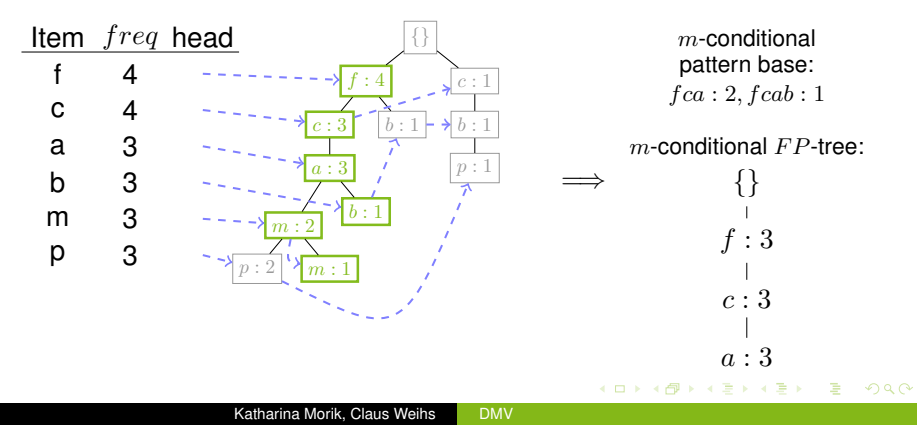

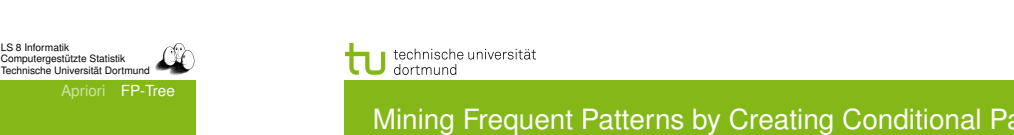

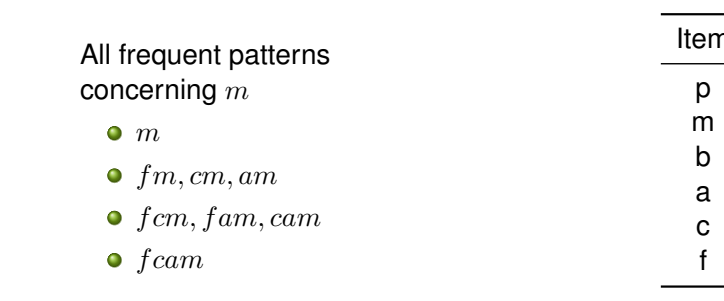

K ロ K K 伊 K K ミ K K モ K ミ H Y Q Q Q

Item Conditional pattern-base conditional *F P*-tree p  $\{ (fcam: 2), (cb: 1) \}$   $\{ (c: 3) \} | p$ <br>m  $\{ (fca: 2), (fcab: 1) \}$   $\{ (f: 3, c: 3, a: 3) \}$ m  $\{ (fca: 2), (fcab: 1) \}$   $\{ (f: 3, c: 3, a: 3) \} | m$ <br>b  $\{ (fca: 1), (f: 1), (c: 1) \}$  Empty **b**  $\{(fca:1), (f:1), (c:1)\}$ <br>**a**  $\{(fc:3)\}$ **a**  $\{(fc:3)\}\$   $\{(f:3,c:3)\}\|a$ <br>**c**  $\{(f:3)\}\$   $\{(f:3)\}\|c$ c  $\{(f : 3)\}\$   $\{(f : 3)\}\|c$ <br>f Empty Empty **Empty** 

### • Node-link property

**•** For any frequent item  $a_i$ , all the possible frequent patterns that contain ai can be obtained by following *ai*'s node-links, starting from *ai*'s head in the *F P*-tree header

### • Prefix path property

 $\bullet$  To calculate the frequent patterns for a node  $a_i$  in a path P, only the prefix sub-path of *a<sup>i</sup>* in *P* need to be accumulated, and its frequency count should carry the same count as node *ai*.

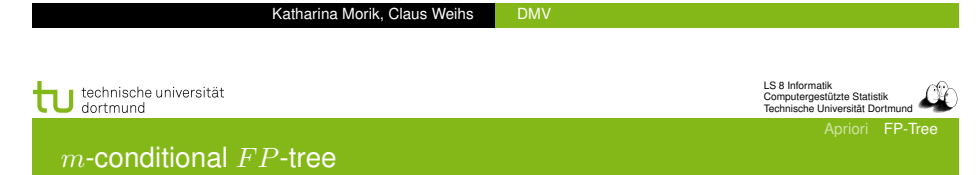

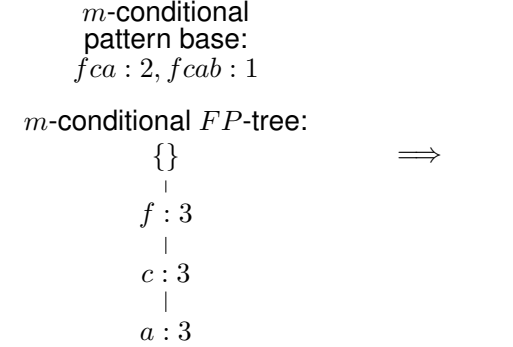

K ロ ▶ K @ ▶ K 할 ▶ K 할 ▶ . 할 . 19 Q Q

#### Cond. Pattern Base - Cond. *F P* Tree

- Präfixpfade eines Suffixes bilden die bedingte Basis.
- Diejenigen Präfixpfade, die häufiger als *supportmin* sind, bilden den bedingten *F P* Tree.
- Falls mehrere dieser Präfixpfade zu einem Suffix gleich sind (vom Anfang bis zu einer bestimmten Stelle), wird daraus ein Pfad bis zu dieser Stelle und die ursprünglichen Häufigkeiten werden addiert.
- Ansonsten gibt es mehrere Pfade im bedingten Baum.

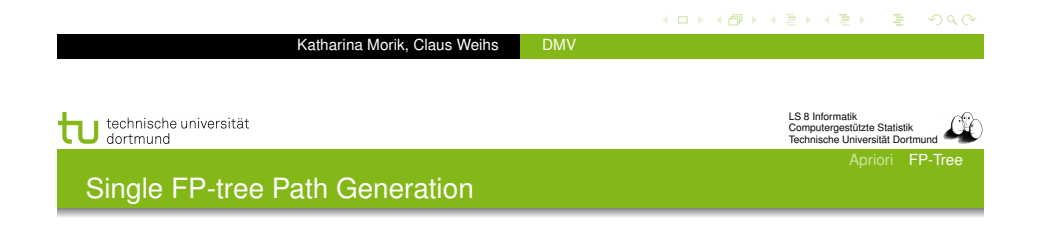

- Suppose an FP-tree *T* has a single path *P*
- The complete set of frequent pattern of T can be generated by enumeration of all the combinations of the sub-paths of *P*

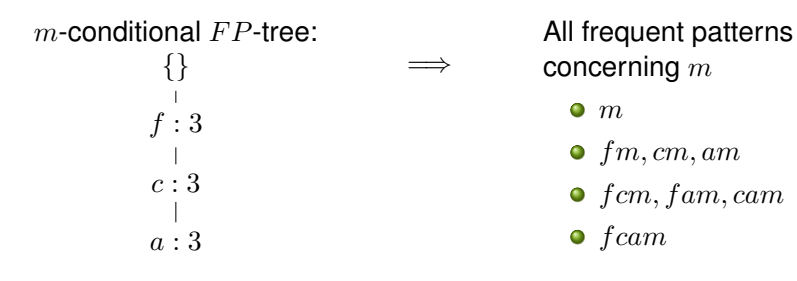

tu technische universität

LS 8 Informatik Computergestützte Statistik Technische Universität Dortmund

K ロ K K @ K K 할 K K 할 X - 할 X YO Q @

priori FP-Tree

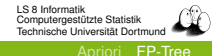

#### Step 3: Recursively mine the conditional *F P*-tree

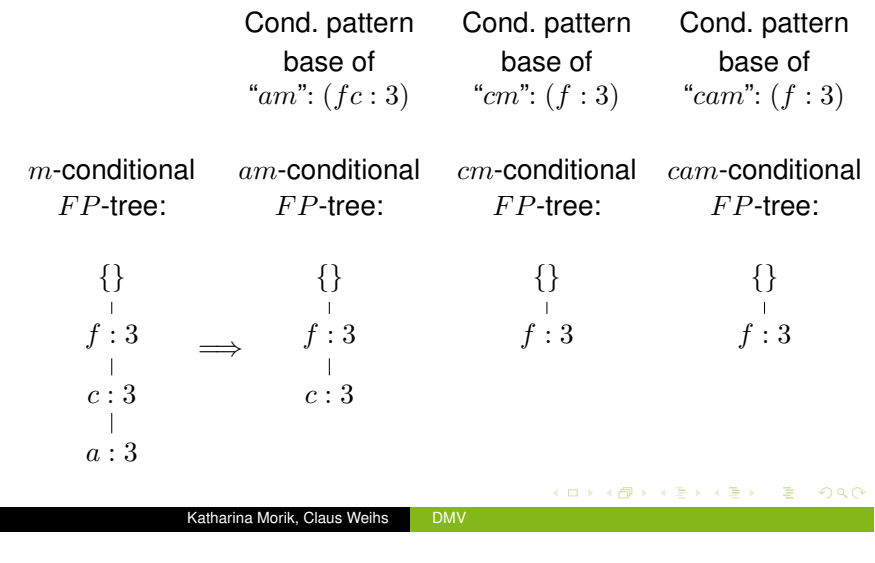

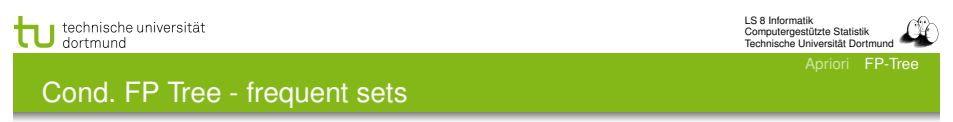

- Alle Teilmuster im bedingten *F P* Baum, der nur ein Zweig ist, und des Suffixes bilden die Menge häufiger Muster.
- Die gesuchte Menge der häufigen Mengen ist die Gesamtheit alles häufiger Muster aus allen bedingten *F P* Bäumen.

#### Principles of Frequent Pattern Growth

- Pattern growth property
	- Let  $\alpha$  be a frequent itemset in DB, B be  $\alpha$ 's conditional pattern base, and  $\beta$  be an itemset in *B*. Then  $\alpha \cup \beta$  is a frequent itemset in *DB* iff β is frequent in *B*.
- "*abcdef*" is a frequent pattern, if and only if
	- "*abcde*" is a frequent pattern, and
	- "*f*" is frequent in the set of transactions containing "*abcde*"

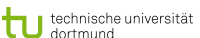

LS 8 Informatik Computergestützte Statistik Technische Universität Dortmund

Apriori FP-Tree

#### Algorithmus  $FP$ <sub>*growth*</sub>

#### Input:

- **o** *D* eine Transaktionsdatenbank
- *supportmin* ein Schwellwert der Häufigkeit
- **■** Scan von *D*, Erstellen der Menge *F* häufiger items und ihrer Häufigkeiten, Ordnen von *F* in absteigender Häufigkeit.
- <sup>2</sup> Wurzel des *F P* Trees ist Null. Für jede Transaktion Trans in *D*:

nach Häufigkeit gemäß*F* geordnete items in Trans werden zur Liste [*p|P*], wobei *p* das erste item und *P* die restlichen sind. *insert*  $tree([p]P], T)$ 

<sup>3</sup> *F P*\_*growth*(*F P*\_*tree, null*)

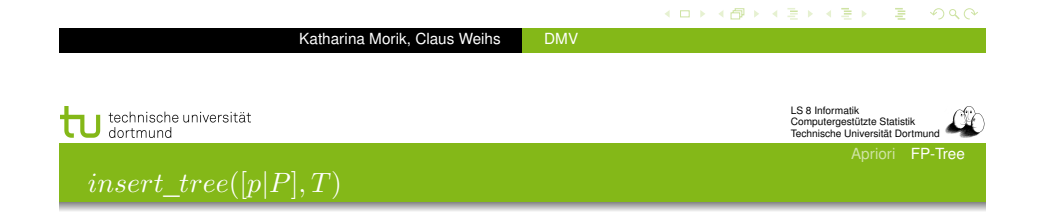

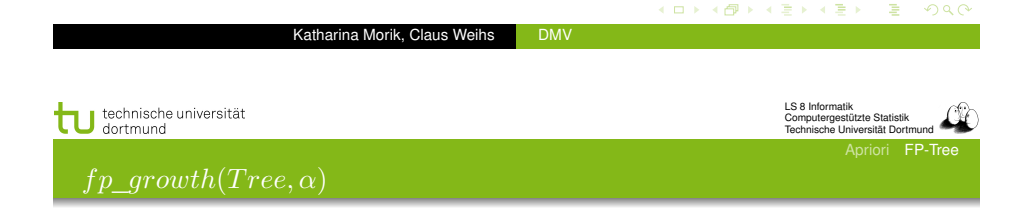

- Wenn *T* ein Kind *N* hat mit *N.item*\_*name* = *p.item*\_*name* dann erhöhe Häufigkeit von *N* + 1.
- $\bullet$  Sonst bilde neuen Knoten *N* mit Häufigkeit = 1 direkt unter *T* und füge Knotenverweise zu den Knoten mit dem selben *item.name* ein.
- Solange *P* nicht *{}* ist, *insert*\_*tree*(*P, N*).
- Wenn Tree ein einziger Pfad *P* ist,
	- dann generiere für jede Kombination β von Knoten in *P* Muster  $\beta \cup \alpha$  mit *support* = *support*<sub>min</sub> eines items in  $\beta$ .
- Sonst für jedes *a<sup>i</sup>* in header von Tree
	- **e** generiere Muster  $\beta = a_i \cup \alpha$  mit  $s = a_i.s$
	- konstruiere β cond. base und daraus β cond. *F P* tree *T ree*<sup>β</sup>
	- Wenn *T ree*<sup>β</sup> nicht *{}*, dann *f p*\_*growth*(*T ree*β*,* β)

LS 8 Informatik Computergestützte Statistik Technische Universität Dortmund riori FP-Tree

#### Why Is Frequent Pattern Growth Fast?

• Our performance study shows

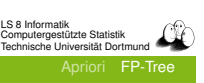

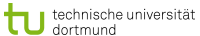

LS 8 Informatik Computergestützte Statistik utergootaalle Otationi<br>Ische Universität Dortmun

Apriori FP-Tree

*F P*-growth vs. Apriori: Scalability With the Support Threshold

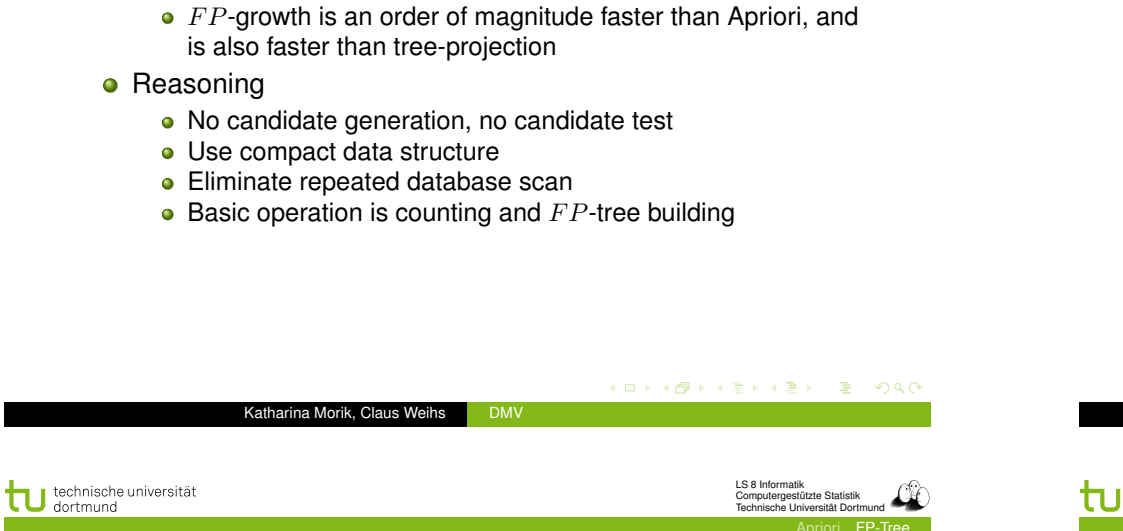

*F P*-growth vs. Apriori: Scalability With the Support Threshold

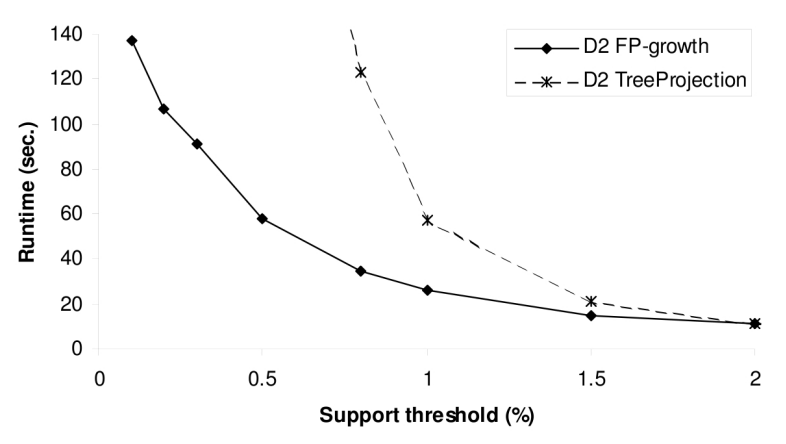

#### Data set T25I20D100K

Data set T25I20D10K 100 - D1 FP-grow th runtime 90  $-\rightarrow$  - D1 Apriori runtime 80 70 **Run time(sec.)** 60 50 40 30 20  $10$  $\mathsf{o}$  $0.5$  $1.5$  $\overline{2}$  $2.5$ 3  $\mathbf 0$  $\mathbf{1}$ Support threshold(%) (ロ→ K@) K 평 K 평 X (평 X ) 평 ( 10) Q (0) Katharina Morik, Claus Weihs DMV

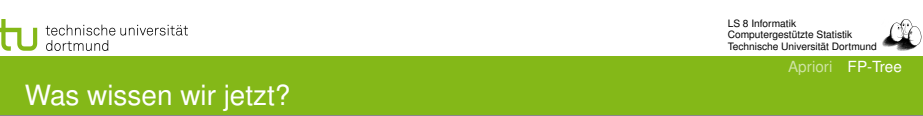

- **•** *FP*-growth als Alternative zu Apriori
	- Schneller, weil keine Kandidaten generiert werden
	- Kompaktes Speichern
	- **Basisoperation ist einfach Zählen.**
- Der *F P*-Baum gibt Präfixbäume für ein Suffix an.
- Die Ordnungsrelation ist die Häufigkeit der items.
	- Der Baum wird vom häufigsten zum seltensten gebaut.
	- Die bedingte Basis wird vom seltensten Suffix zum häufigsten erstellt.

#### K □ K K @ K K 할 K K 할 X - 할 X YO Q @

Katharina Morik, Claus Weihs DMV

Katharina Morik, Claus Weihs DMV